### 全国がん登録への届出方法

(公財)群馬県健康づくり財団がん登録室

更新日20230927

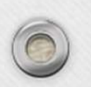

 $\circledcirc$ 

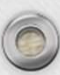

 $\odot$ 

### 届出の期間と届出の時期

一定の期間内(当該がんの診断年の翌年末まで)の届出の義務づけ

 $\bigcirc$ 

2022年1月1日~2022年12月31日の期間に、自施設で 「がん」として診断や治療などの診療行為を初めて行っ た患者が対象となります。(入院・外来問わず)

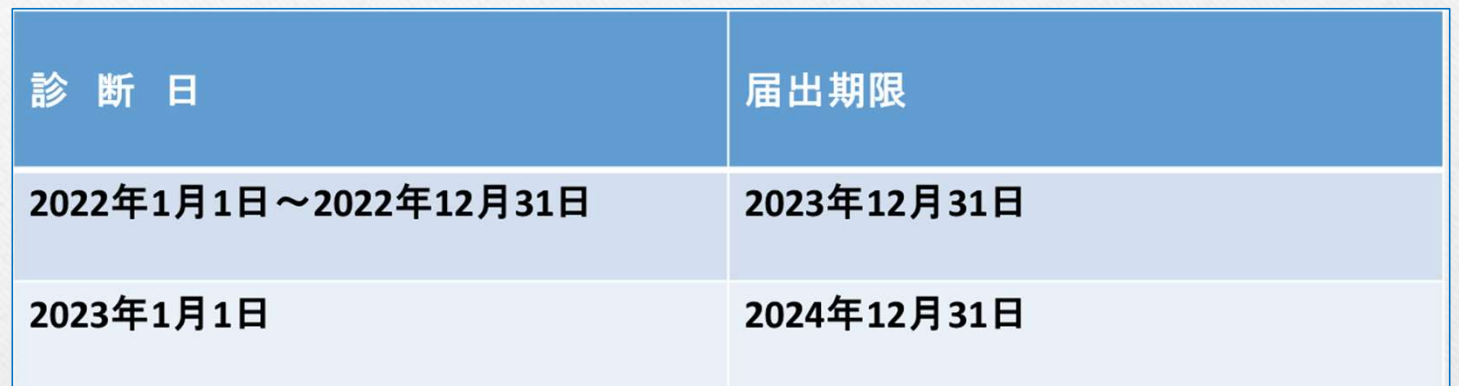

例)診断日が2022年 1月10日 →2023年12月31日まで 診断日が2022年12月28日 →2023年12月31日まで 診断日が2023年 1月 5日 →2024年12月31日まで

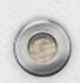

 $\bigcap$ 

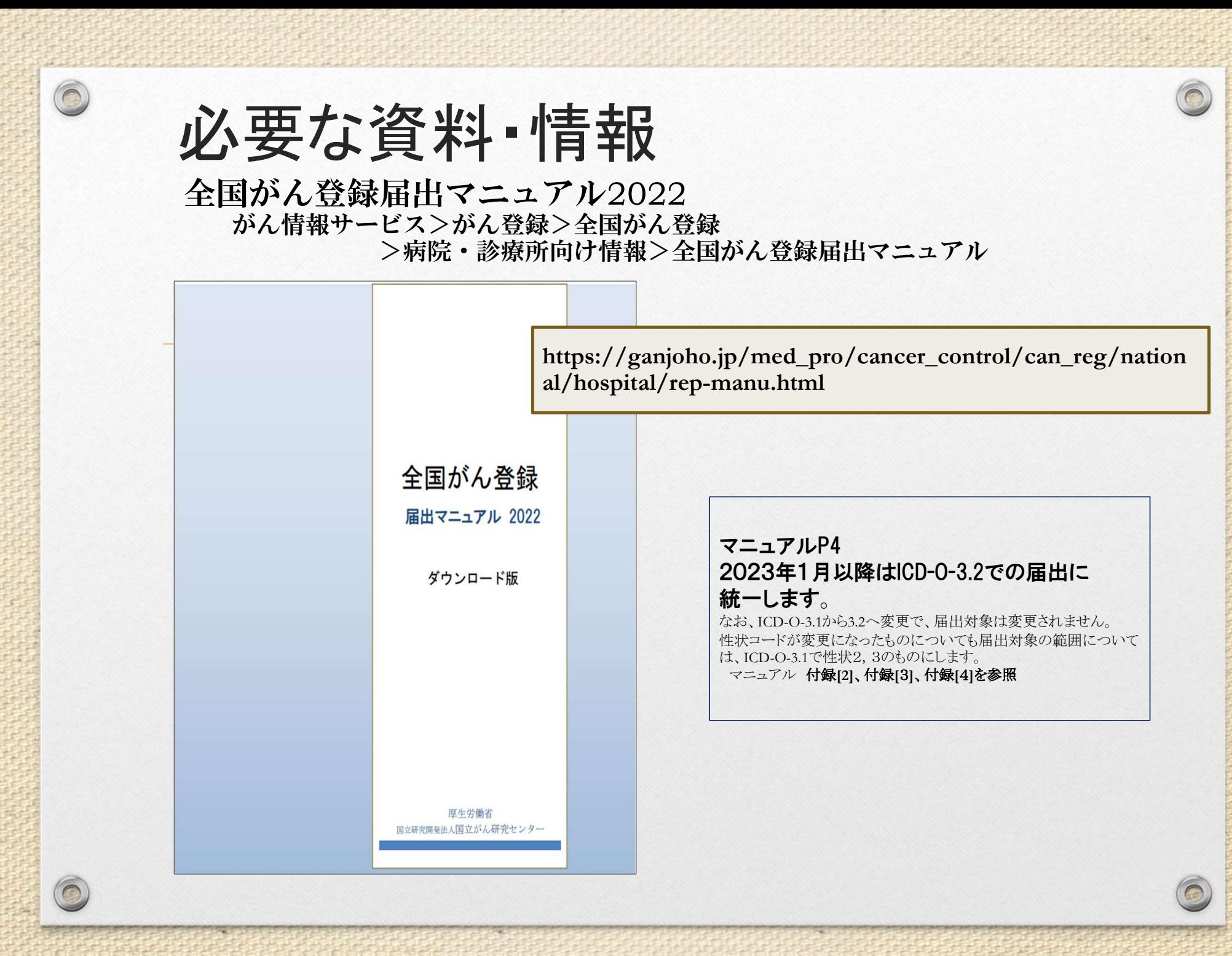

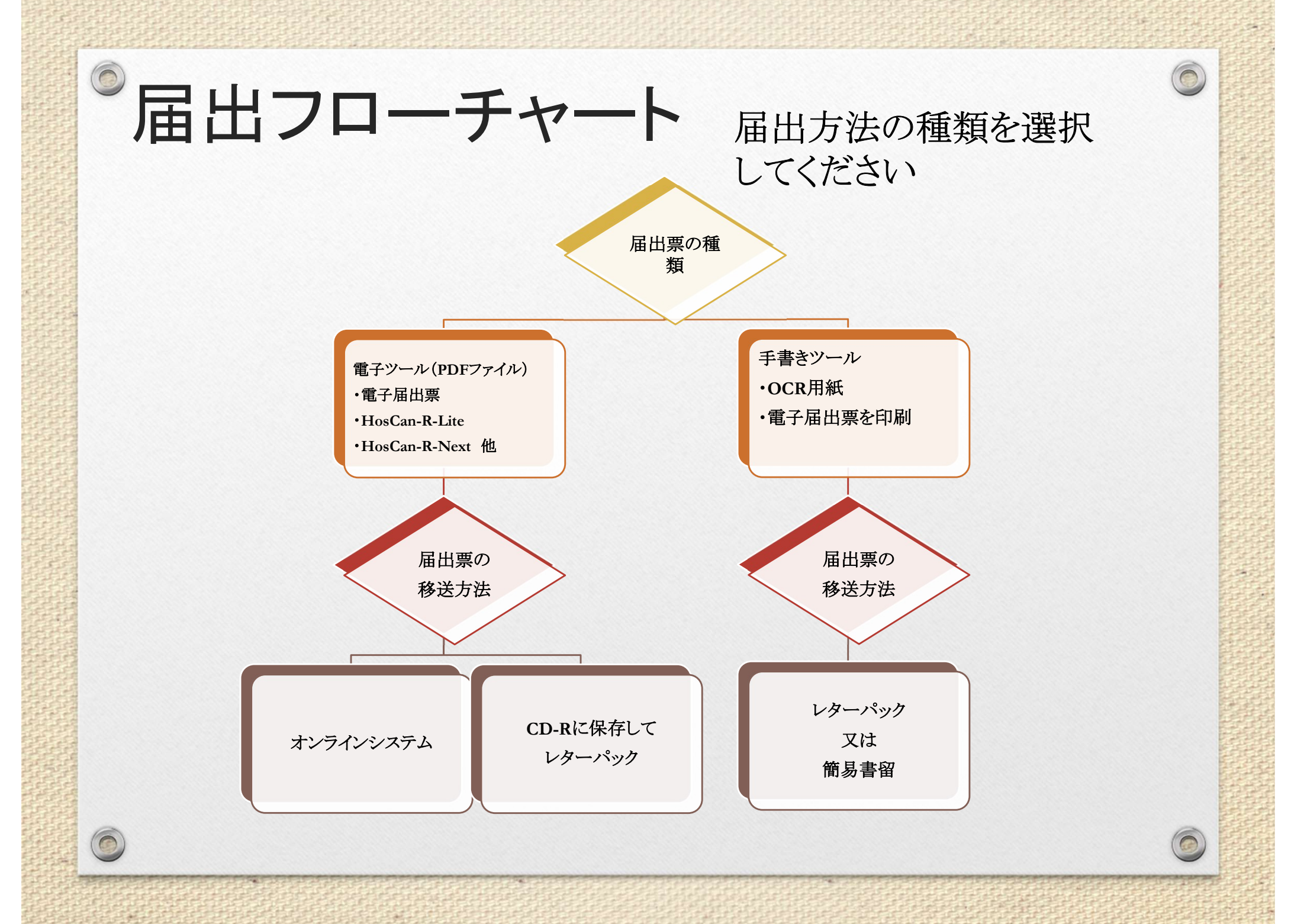

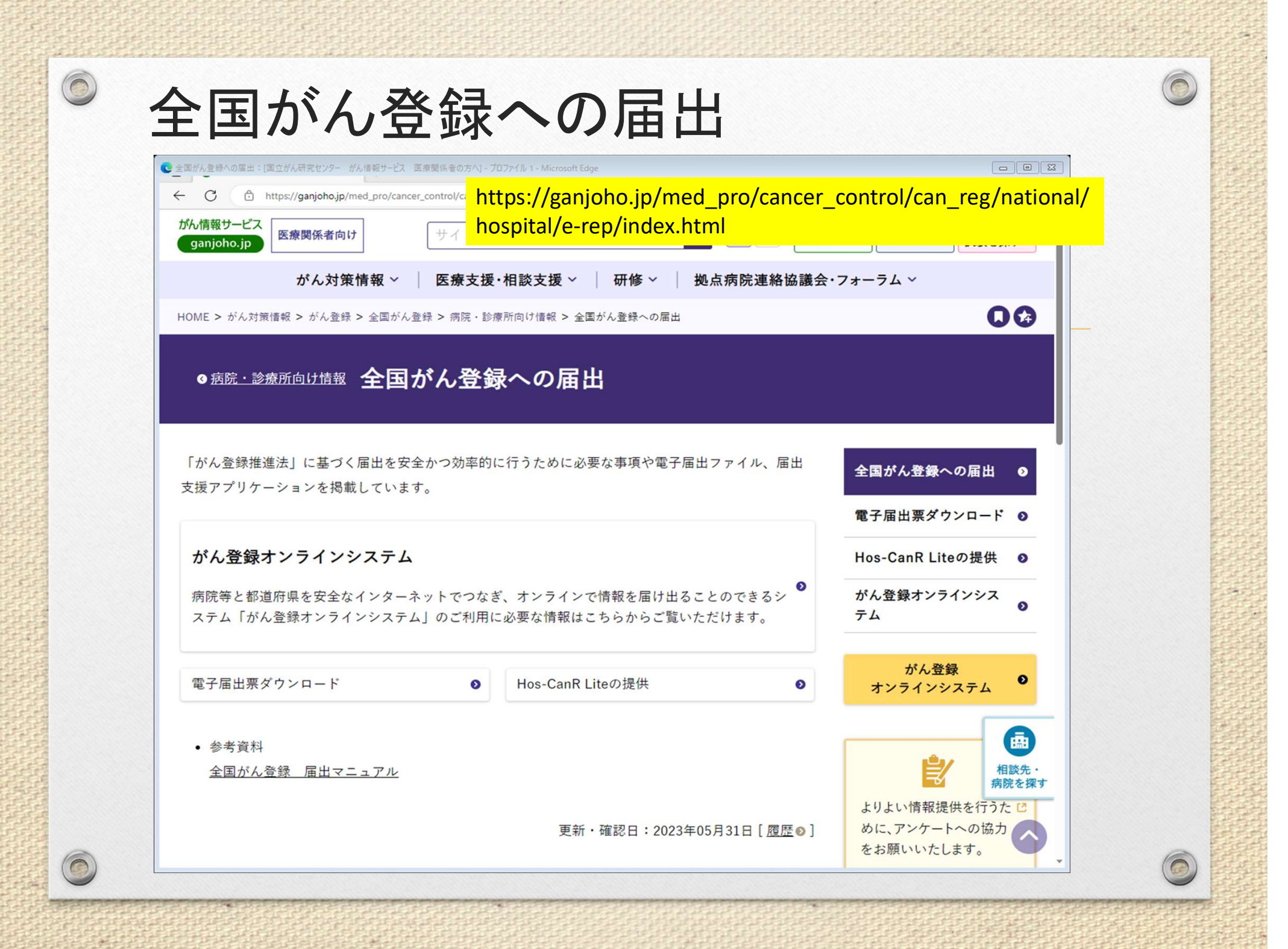

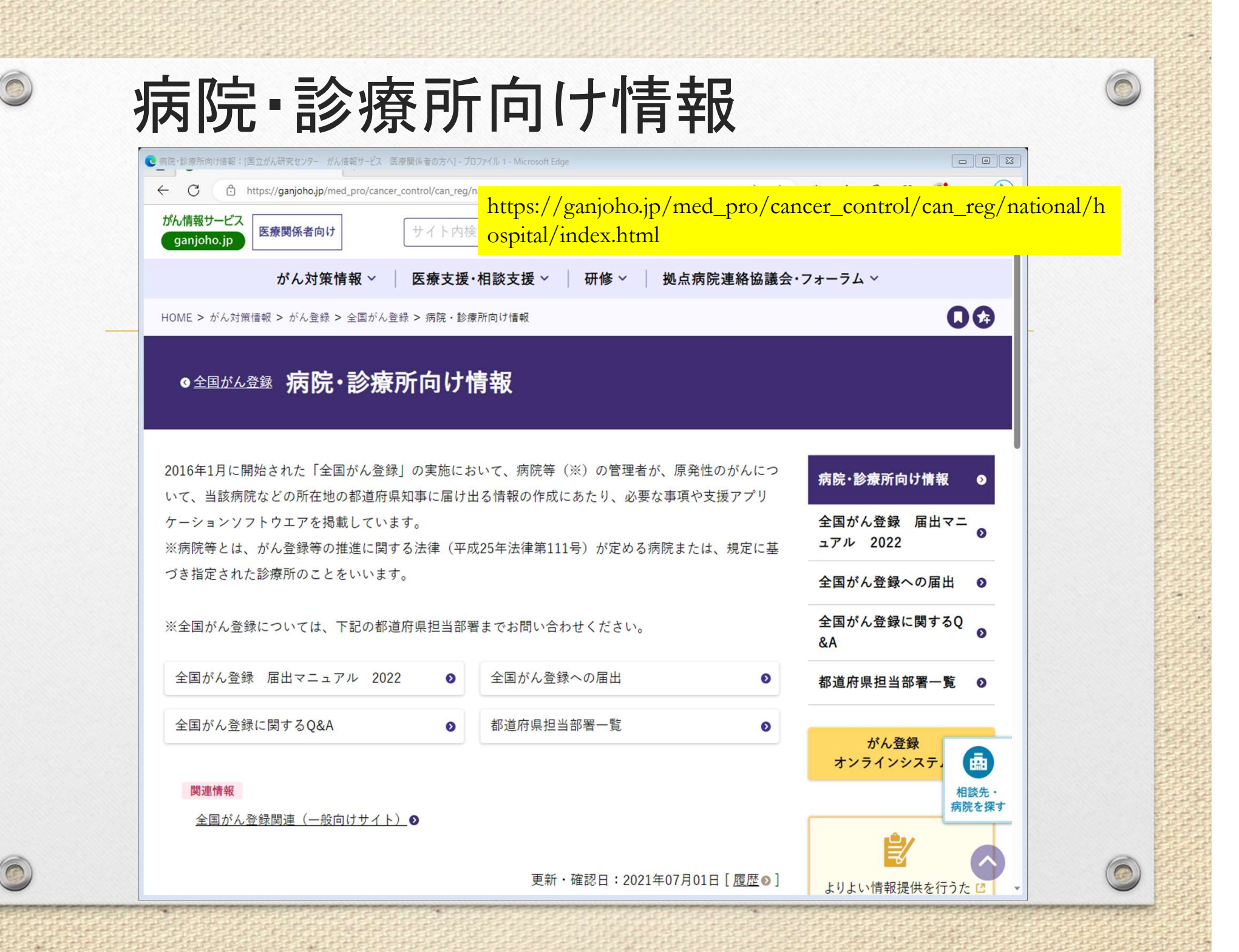

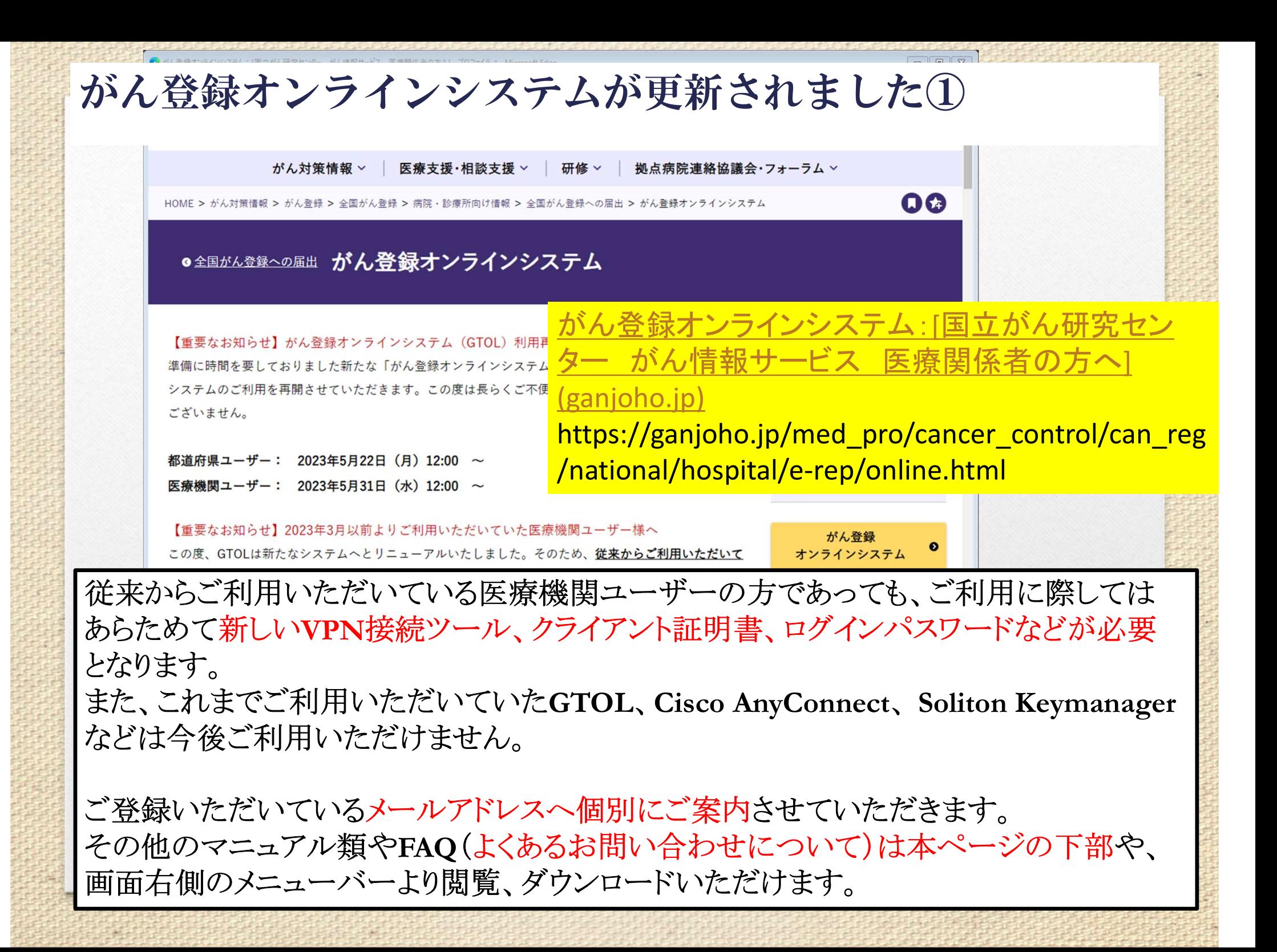

### ●がん登録オンラインシステムの更新②

 $\circledcirc$ 

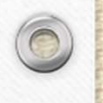

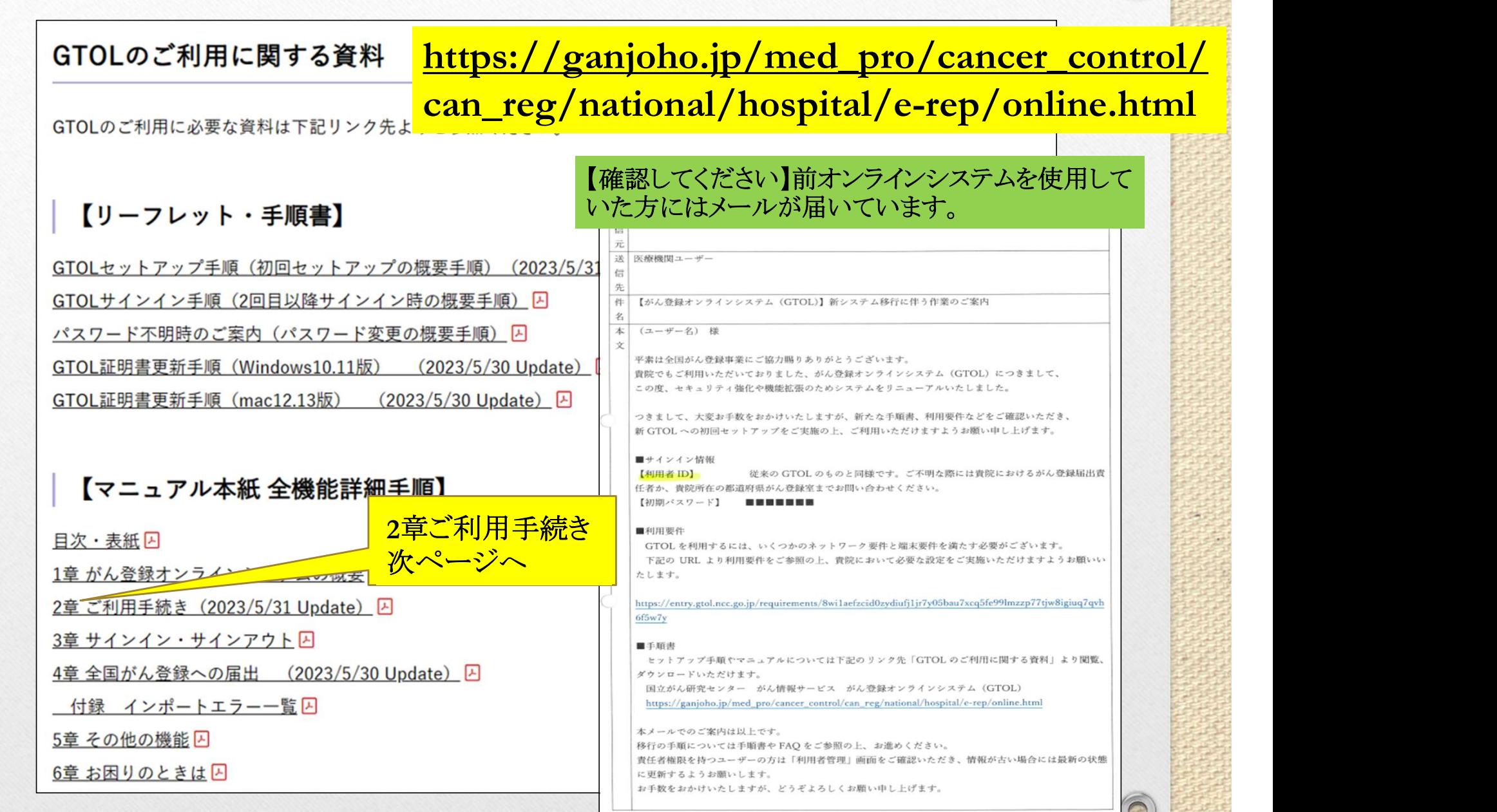

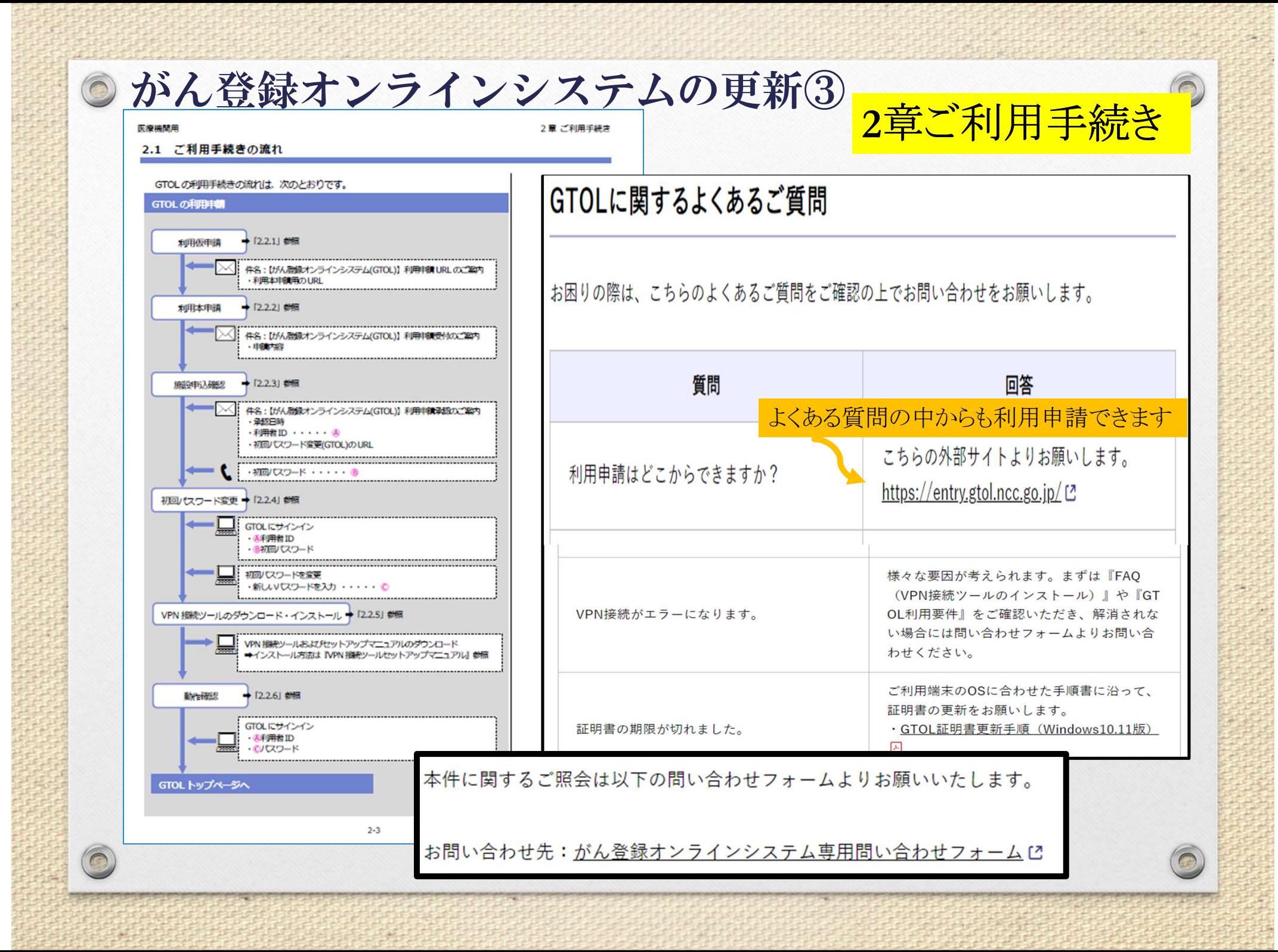

### 利用準備完了 がん登録オンラインシステムに接続できます

### 1.まずVPNに接続

 $\bigcirc$ 

 $\circ$ 

■ スタート → ◎ 設定 →ネットワークとインターネット → VPN → main-gtol-vpnの接続

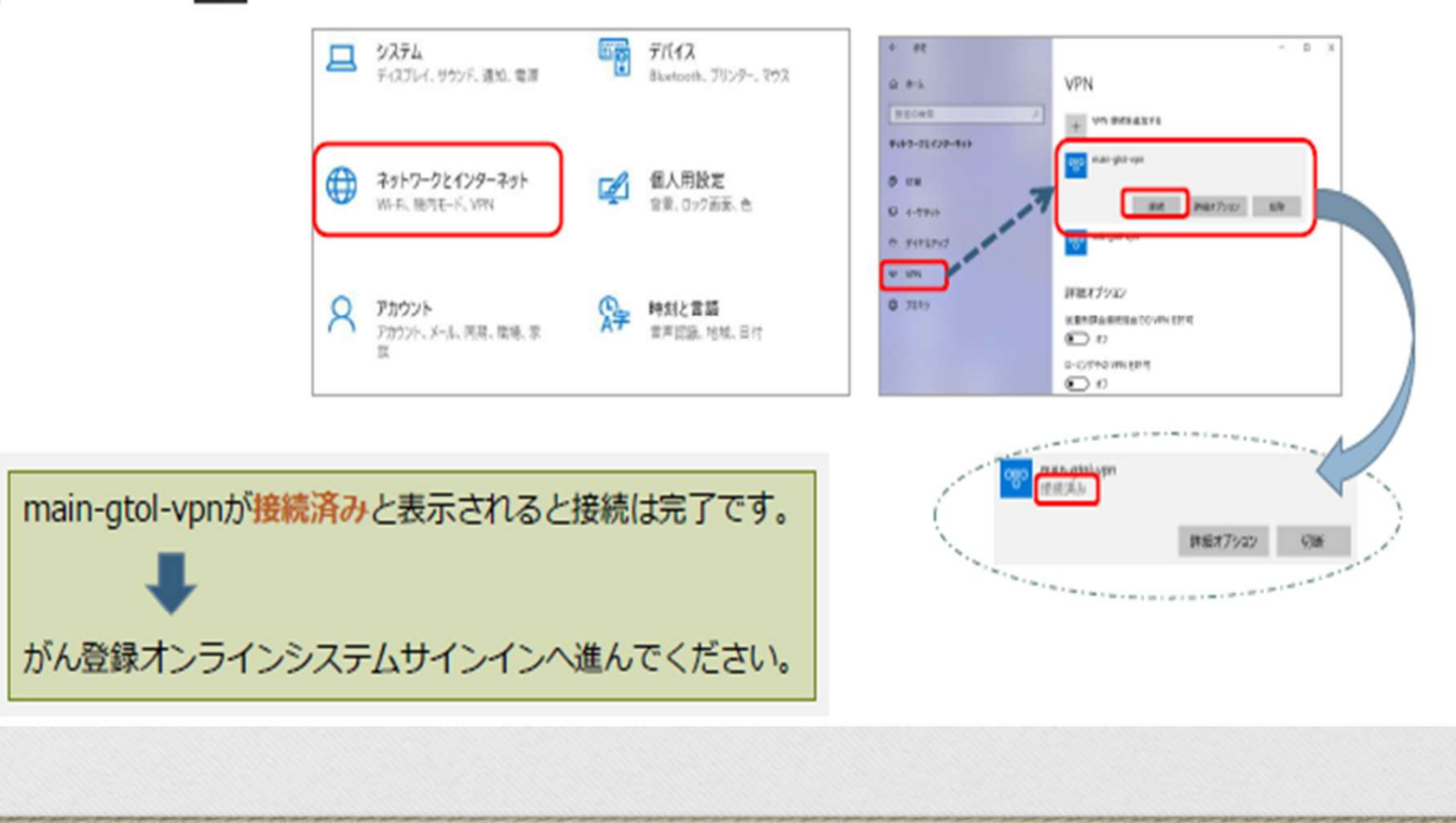

 $\bigcirc$ 

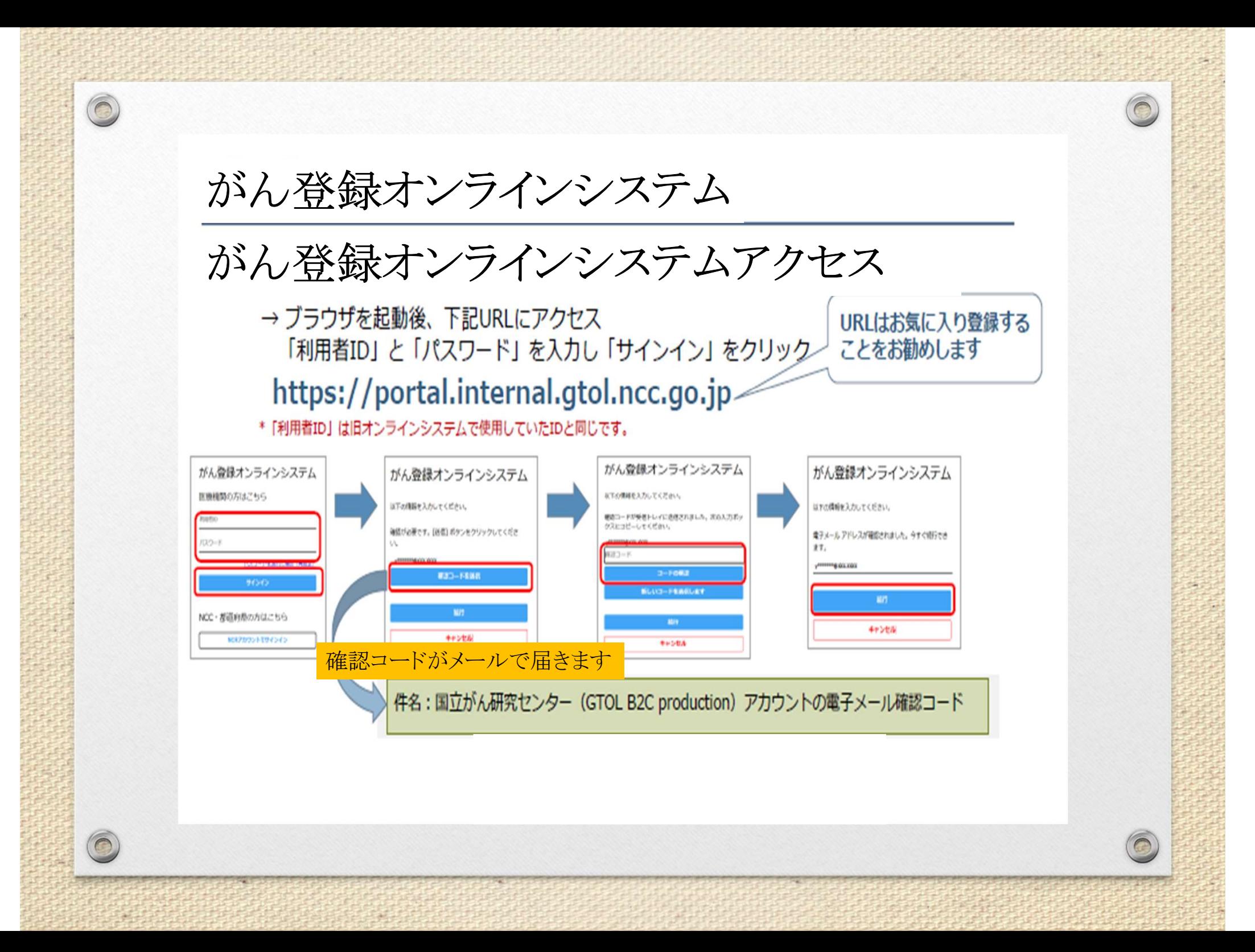

## GTOLに関するよくある質問

お困りの際は、こちらのよくあるご質問をご確認の上でお問い合わせをお願いします。

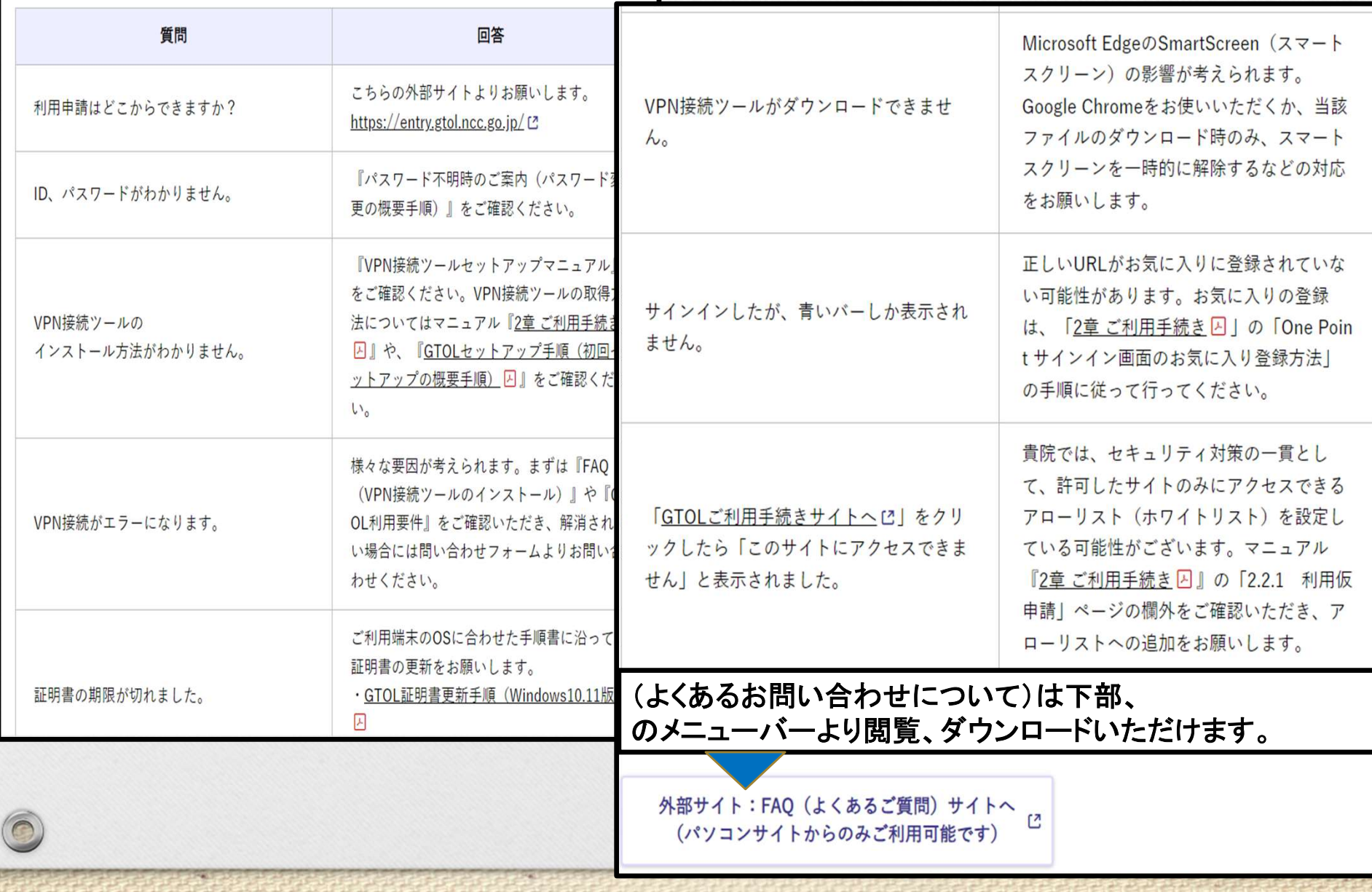

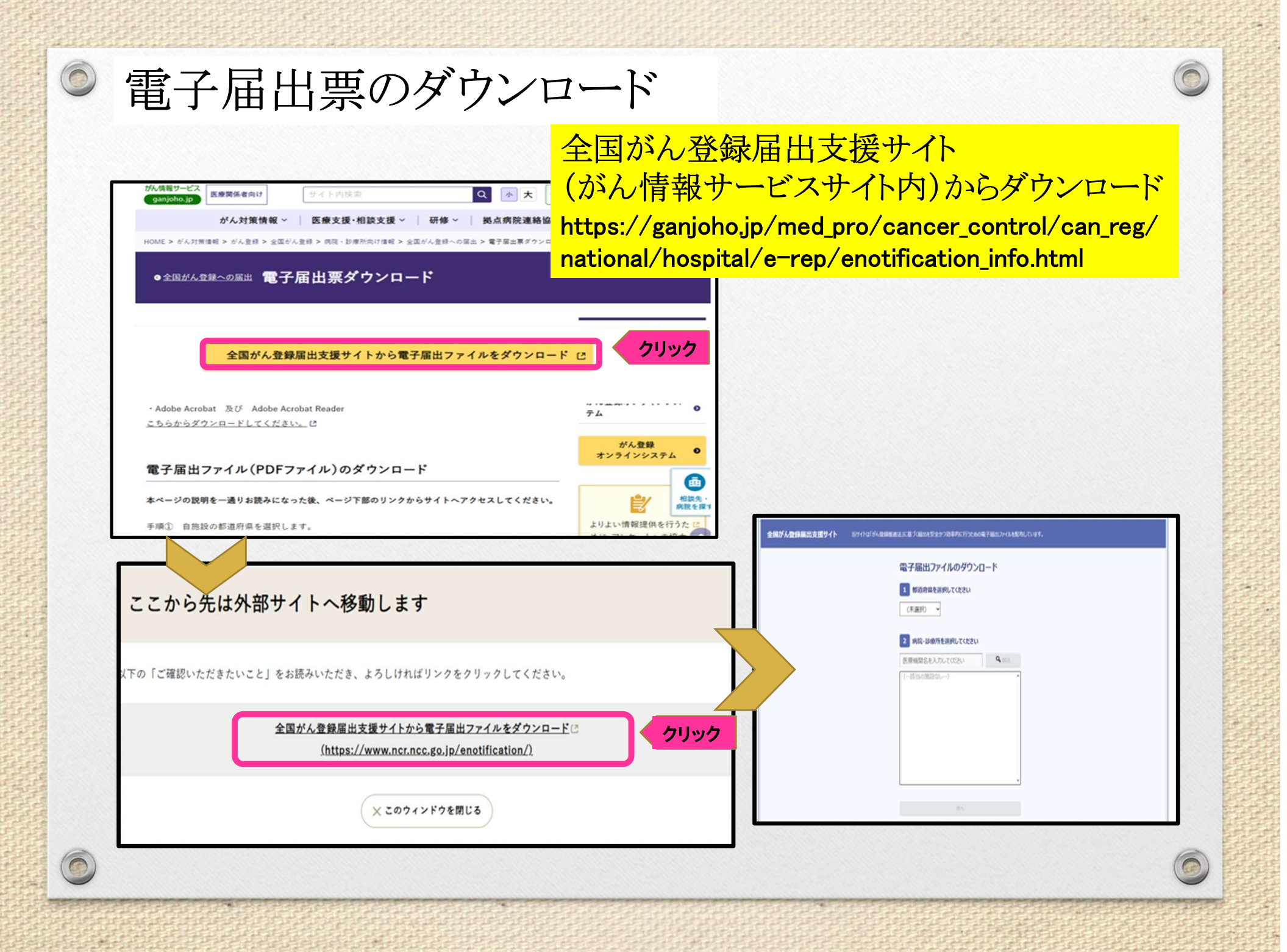

### $\circledcirc$ 電子届出票のダウンロード 全国がん登録届出支援サイト(直接) https://www.ncr.ncc.go.jp/enotification/ ●全国がん登録届出支援サイトおよび他1ページ - プロファイル 1 - Microsoft Edge  $\begin{picture}(180,170)(-0.0,0){\line(1,0){100}} \put(10,0){\line(1,0){100}} \put(10,0){\line(1,0){100}} \put(10,0){\line(1,0){100}} \put(10,0){\line(1,0){100}} \put(10,0){\line(1,0){100}} \put(10,0){\line(1,0){100}} \put(10,0){\line(1,0){100}} \put(10,0){\line(1,0){100}} \put(10,0){\line(1,0){100}} \put(10,0){\line(1,0){100$ ← C https://www.ncr.ncc.qo.jp/enotification/selectHospital

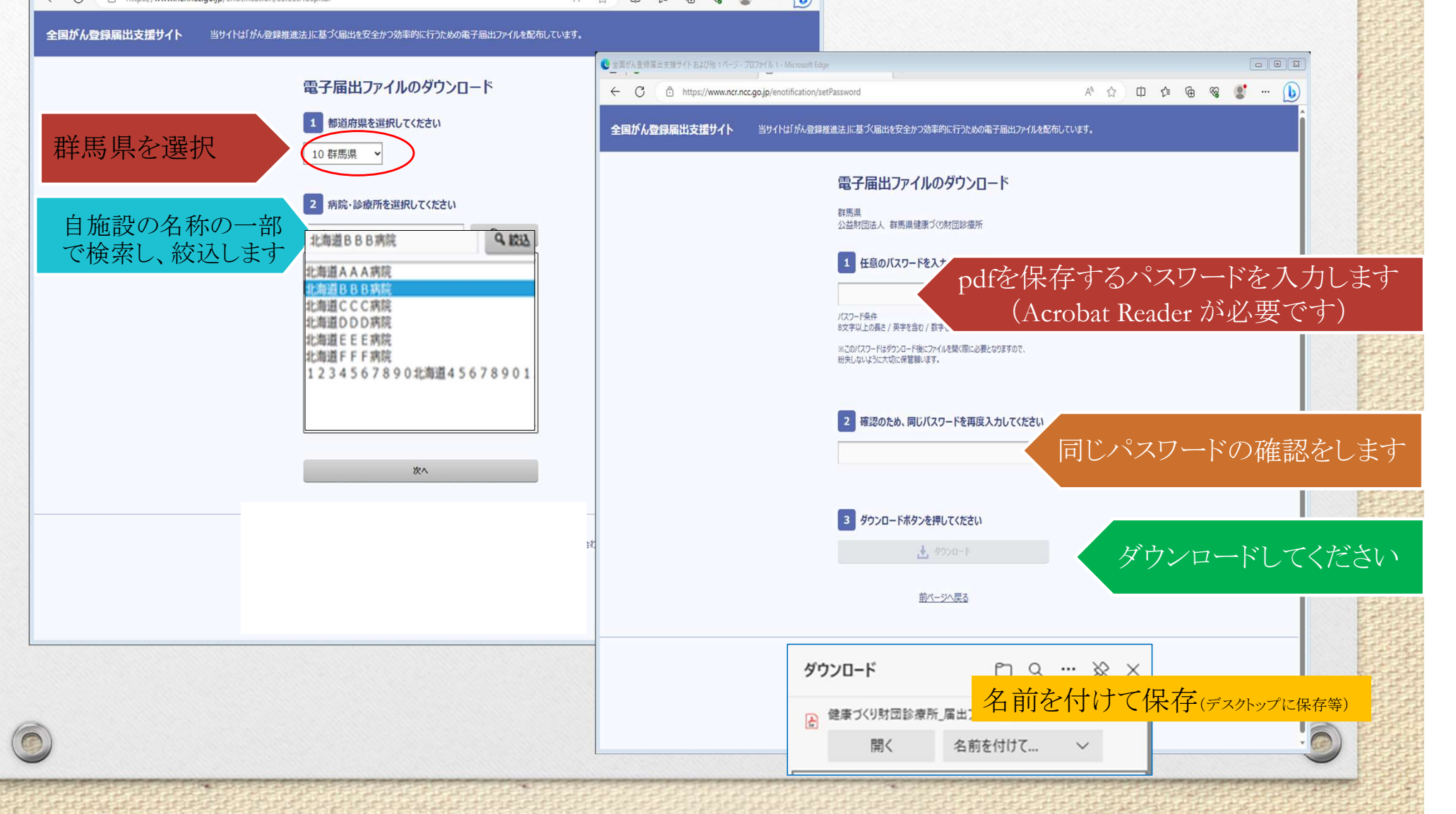

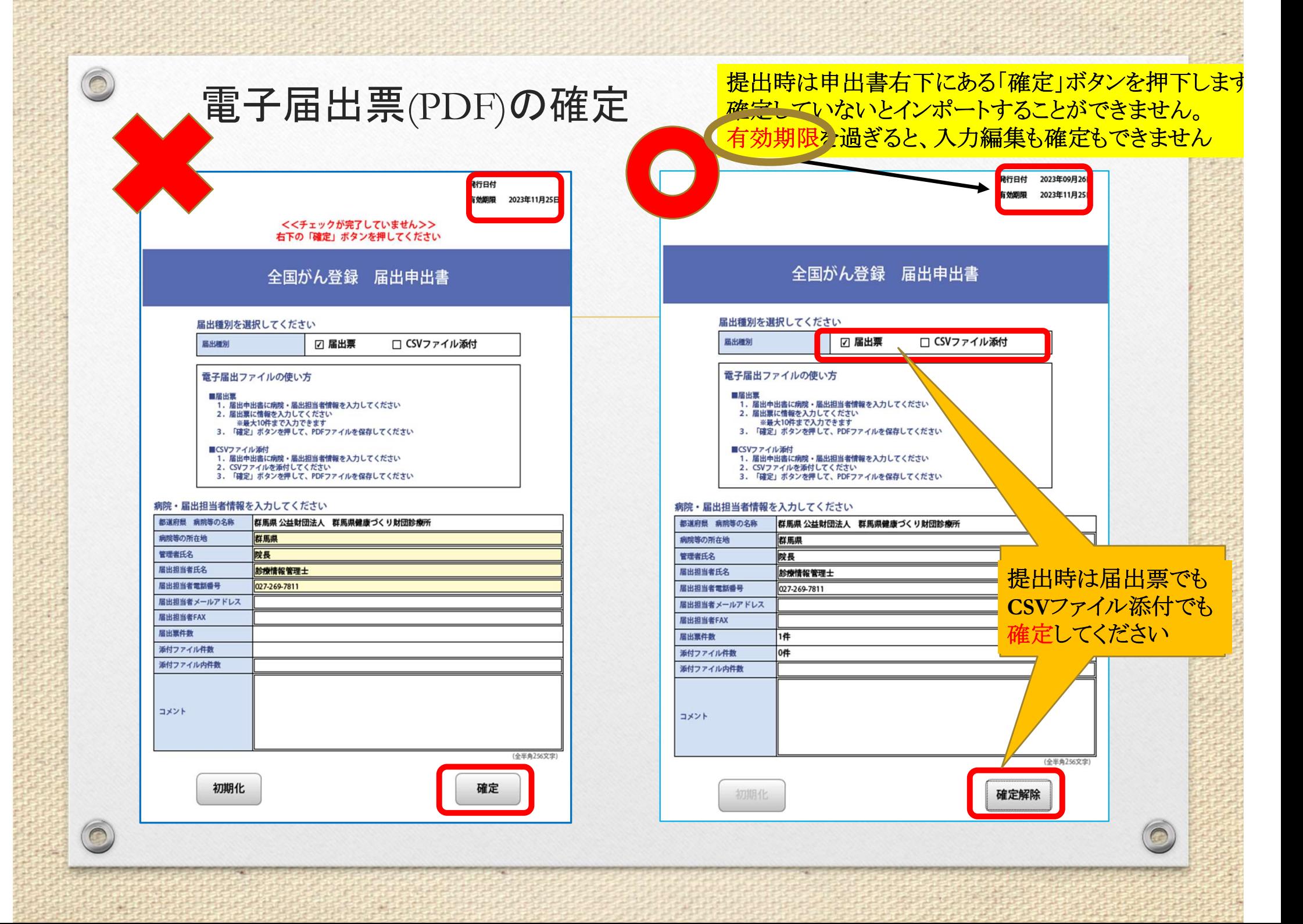

 $\textbf{Hos CanR Life} \textcolor{red}{\textcolor{red}{\sum_{\text{new.}(G, B)} \text{[RMS]} \text{[RMS]} \text{$  $\mathbf{\Omega}$ ● 全国がん登録への届出 Hos-CanR Liteの提供 Hos-CanR Lite 全国がん登録への届出  $\bullet$ 電子届出票ダウンロード ◎ Hos-CanR Liteは、病院・診療所において、全国がん登録届出項目保存などに利用できるアプリケーショ ンです。 Hos-CanR Liteの提供  $\Omega$ 本システムの導入及び利用に関してはコンピュータシステムの専門家の支援が必要になることがありま す。 がん登録オンラインシス  $\bullet$ テム システムの概要 がん登録 オンラインシステム 1. 「Hos-CanR Lite」について 1. 全国がん登録の業務支援に特化したデータ入力ソフトウェアです。 データの登録作業はもちろんのこと、届出票の提出で必要なCSVファイルの出力に対応していま よりよい情報提供を行うたに す。 めに、アンケートへの 2. SOL server上で稼働し、システムの安定化を図っております。 肅 をお願いいたします 導入時にMicrosoft(R) SQL Server(R) 2014 Express(無償版)が自動的にインストールされます。こ 相談先 病院を探 のSOL serverの動作には、特別なサーバー機の導入は不要で、比較的新しいパソコン(おおむねWi ndows 10以降)であれば、実用上、問題ないことを確認しております。 3. 補助ツールとして、Hos-CanR Liteバックアップツールを用いることにより、日々の登録データを

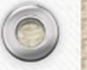

### OCR用紙や電子届出票の印刷用紙による届出

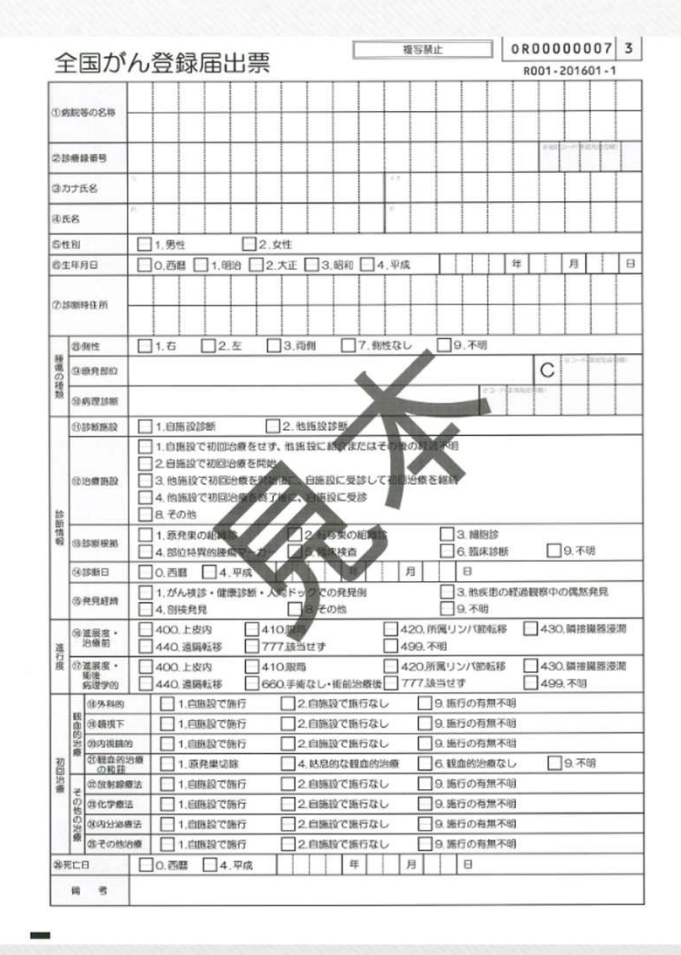

 $\bigcirc$ 

用紙による届出がご希望の場合は健康づくり財団 がん登録室へご連絡ください。

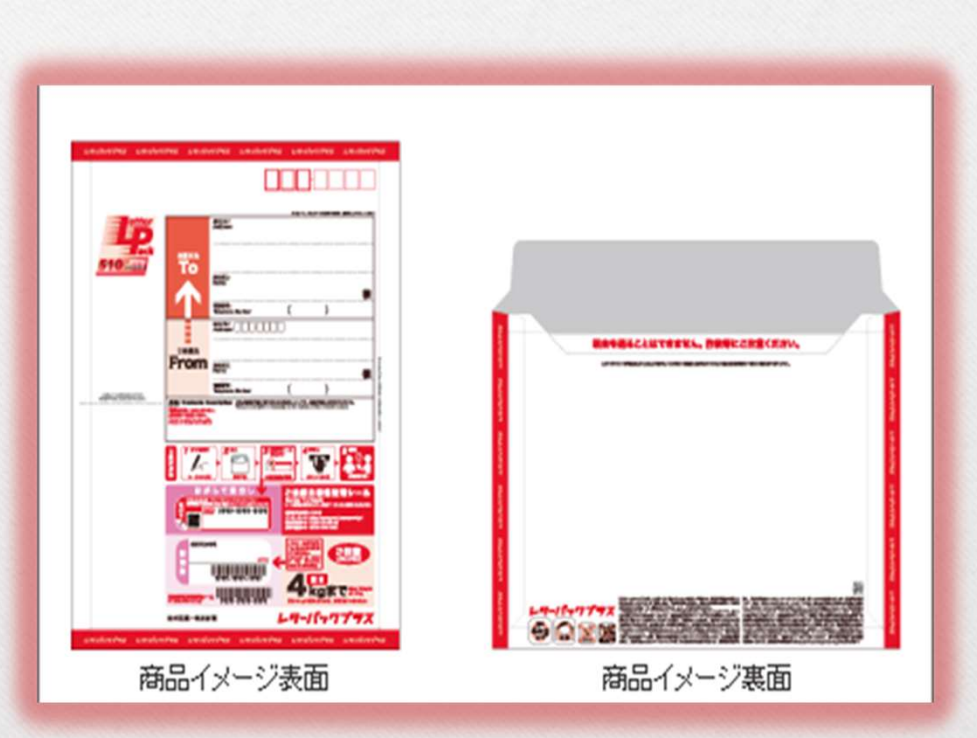

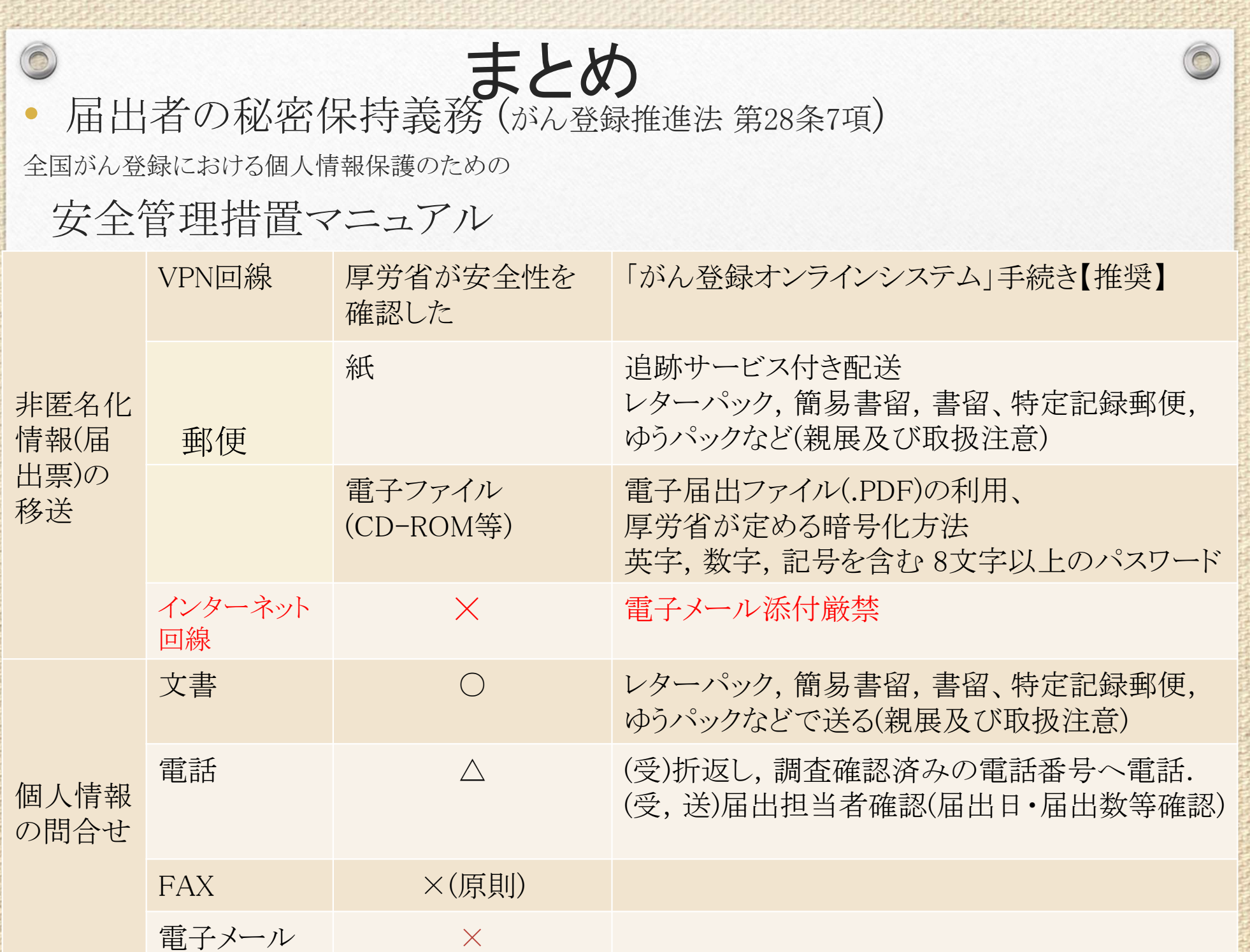

# お問い合わせ先

### ※不明な点がありましたらお問い合わせください。

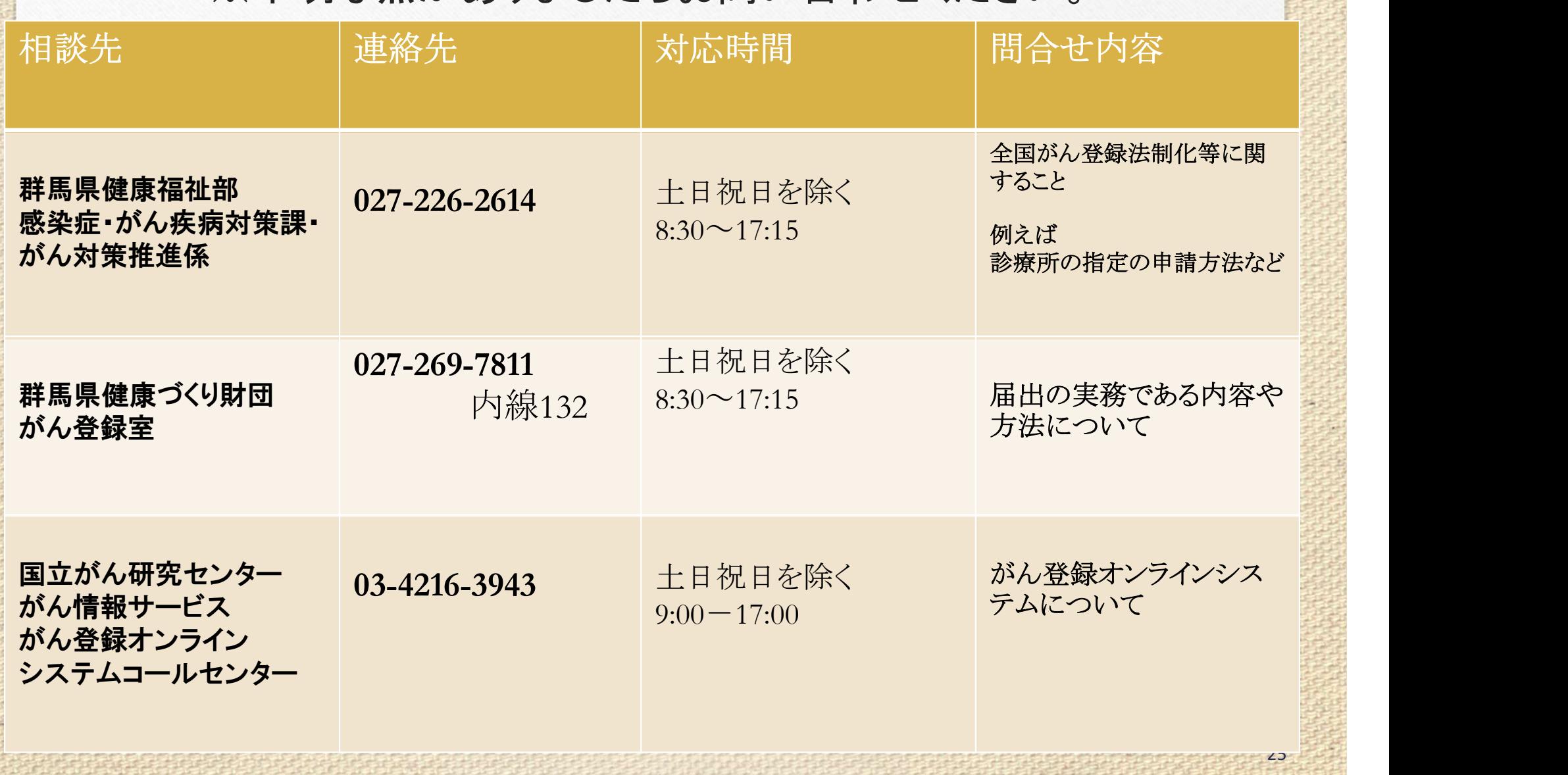